## VIDEOJOGOS POP DANIEL LIMA

O cenário de Deathwake é uma guerra indefinida, que, segundo os autores do programa, «não está a correr bem». O Inlmiqo ocupa grandes áreas de um território invadido e os aliados necessitam de tempo para reequipar as suas forças, mas estão confron tados pelo facto de a outra parte estar prestes a concluir as pesquisas que lhe darão capacidade de fazer a guerra atómica.

A utilização de armas, nucleares dará a vitória ao inimigo e algumas tentatí- 'vas foram feitas para des truir a fábrica onde decorrem as pesquisas, mas .aquela localiza-se no inte rior de uma montanha, no final de um longo e estreito : braço de mar. De acordo com a história, ataques

## NAVIO EM MISSÃO TíTULO: Deathwake MÁQUINA: Spectrum SUICIDA

; aéreos revelaram-se inúteis e o mesmo sucedeu a três raides de comandos - de que não ficou um só sobrevivente para contar o que se passara. Assim sendo, só resta uma esperança, e esta fica nas suas mãos, intrépido manipulador do Spectrum! Um pode-'rosa navio, «The Undaunted», acaba de sair dos estaleiros, : após sofrer reparações, e com pete-lhe a si comandá-lo numa : andaciosa missão: navegar canal 'acima, escoltado por dois navios mais pequenos, evitar tudo o que o inimigo lança contra si, chegar ,à montanha e, com uns tiros de ; canhão bem apontados, destruir 'a fábrica, enfiando as «ameixas» pelas suas portas, antes que estas se fechem. Controlado por «joystick» '(Kempston, Fuller, Interface 11 OU Cursor) ou teclas definíveis, o jogo divide-se em várias fases, envolvendo elementos estratégi- -cos e de acção. A primeira fase, por exemplo, é a de ataque aéreo e no «écran» aparece um mapa com diversos símbolos. O nosso território fica na parte infe- ' rior esquerda/central e temos aí assinaladas as nossas bases aéreas. Movendo o cursor para uma dessas bases e carregando em «disparar» aparece a indicação do número de aviões aí existentes; move-se, então, o cursar para o objectivo inimigo- que queremos atacar (é de boa prática tentar atingir as suas próprias

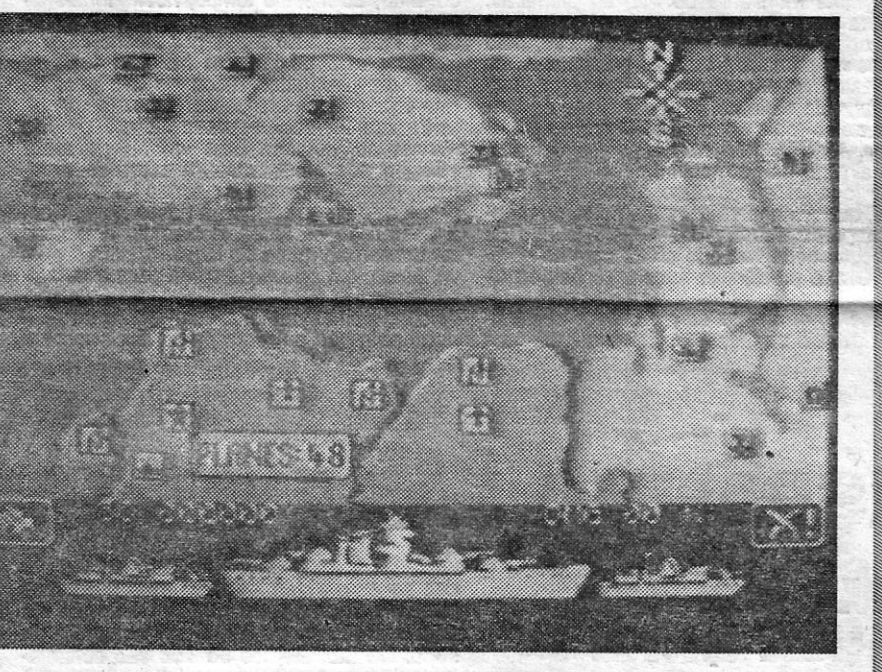

A Quicksllva conseguiu com Deathwake um excelente progra- -ma de acção, que põe à prova todas as suas faculdades, especialmente a boa pontaria e o tempo de reacção. Conjugar a táctica de movimentar os navios e disparar contra alvos. pode parecer um pouco difícil, a princípio, mas acaba por dominar-se ao fim de dois ou três «afundamentos». E lembre-se: destruir objectivos inimigos, na fase estratégica, aumenta as suas possibilidades por duas fases (se o objectivo ficou negro) ou por uma (se fiçou sombreado), mas, além dos aviões, há outras bases que podem dificultar-lhe a vida. Os gráficos são bons, na ge- ' neralidade, com destaque para os tridimensionais, e o jogo merece uma óptima nota.

## **Pokes & Dicas**

bases aéreas, para diminuir o número de aparelhos que, depois, atacará o navio), torna-se a 'carregar no «disparar», e assim por diante, até activarmos todas' as nossas bases (ou não). Se quisermos cancelar a ordem, leva-se o cursor ao símbolo do lado direito inferior do «écran», se desejarmos atacar, ao símbolo do lado esquerdo, premindo em «disparar», nos dois-casos.

> GÉNERO: Acção GRAFIÇOS: (1-10): 7 DIFICULDADE: Crescente CONSELHO: A não perder

A UMENTA a colaboração dos leitores para esta secção e a<br>correspondência vai avolumando-se de tal forma que<br>passámos a dar um número de entrada a cada carta ou UMENTA a colaboração dos leitores para esta secção é a passámos a dar um número de entrada a cada carta ou a agrupá-las por temas, de forma a que todos tenham resposta atempadamente ou não vejam muito adiado o contributo que nos deram a todos. Alguns leitores, por outro lado, pedem-nos respostas pessoais, enviaram mesmo selos ou sobrescritos já selados e endereçados, e isso desvirtua por completo o sentido desta secção - que é de todos e para todos -, além de nos ser imposível estar a responder dessa forma. Pedimos, portanto, que não o façam e esperem pelas vossas responstas neste espaço.

Posto isto, correio em dia, com grande destaque, esta semana, para Ernesto Nuno, de Lisboa, que diz ter quase conseguido complementar Three Weeks in Paradise, graças às indicações que aqui demos: E escreve, relatando os passos que deu:

Nesta fase, é o computador que se encarrega de tudo e, terminado o bombardeamento, aparece outro «écran», com os três navios, que são atacados por aviões inimigos. Estes lançam torpedos contra os navios e temos, ao mesmo tempo, que evitar os torpedos, manobrando, e destruir os aparelhos. Mantendo o fire button premido, pode-se deslocar a mira para abater os aviões, mas, para manobrar os navios, é preciso «largar o gatilho». Note-se que os pequenos navios de escolta vão ao fundo quando são atingidos por um torpedo, ao passo que o «Undaunted» pode ser atingido três vezes, antes de se perder. Sobevivendo ao ataque dos aviões, entra-se noutra fase de acção, com perspectiva a 3D de bordo do «Undaunted», em que nos defendemos do ataque de barcos-patrulha, que lançam torpedos na nossa direcção. atingi- -los antes que lancem os torpedos é a única maneira de passar

- Para soltar Herbert: apanhem a lata vazia (empty can) e os chinelos (flip flop), que estão no posto do comércio, e vão até às areias movediças, onde os chinelos os impedem de se afundar; usem-nos em frente do caranguejo e ele vai soltar uma das suas pinças (crab's pincer), que devem apanhar e levar até ao lado direito da sala onde está o Herbert; há uma pequena alavanca no chão, do lado direito do leão, quedevem retirar usando a pinça do caranguejo; uma vez retirada, podem passar a sala; agora, vão buscar os dois paus (deux stlcks), que estão na sala do crocodilo, e o fole, que está em cima do poço; ponham-se em frente da fogueira apagada e carreguem duas vezes na tecla de usar; apanhem as cinzas quentes que ficaram na fogueira (hot ashes) e, com elas e com o fole, vão à sala do feiticeiro branco; usem as cinzas à frente do feiticeiro e a nuvem começa a deitar raios; ponham-se à direita da nuvem, usem o fole e esta vai para a esquerda; vão andando até a nuvem estar por cima da cabana no quadro do sapo; a cabana desintegra-se e em cima dos destroços vai ficar uma concha vazia (empty shell); apanhem a concha, vão ao, poço, encham-na com as gotas que caem, depois vão até ao lado direito dó poço e subam quando não houver bolhas (cuidado, se não tiverem «vidas infinitas», este é o quadro mais difícil). Com a concha já cheia, usem-na em frente do caldeirão e Herbert é solto.

Nuno ainda não conseguiu soltar Wilma, mas mandou o que já descobriu, que publicaremos para a semana, de forma a deixarmos também algum espaço para outros leitores. Pode<br>até suceder que Nuno, entretanto, complete esta parte e nosmande o resto!

à outra fase, ou seja, levar o navio pelo meio de um campo de minas. A sequência seguinte, que faz lembrar Beach Head, in-, clui três grandes navios inimigos, que disparam contra o «Undaunted», enquanto nós temos rapidamente que achar a elevação .correcta dos nossos canhões para os destruir. Passado este obstáculo, a rapidez é de novo essencial para meter as granadas pela porta da fábrica.

Nuno Brito do Rio Oliveira tem outro problema, e este é com Sir Fred. Quanto ao objecto «de primeiro fosso» não sabemos, a menos que digas qual é, porque a disposição dos objectos nem sempre é a mesma. Mas não será a comida para a piranha? Quanto à garrafa, serve para pagar a passagem do rio. Ele quer ainda saber qual o melhor caminho, se o subterrâneo ou a passagem secreta, como se passa o fosso do lado esquerdo (começando o jogo por esse lado), como' descer as escadas até às estrebarias e como passar o ancinho? Respostas urgentes, precisam-se, que o Nuno vai para os Açores e queria saber como continuar!

Finalmente, alguns pokes, para facilitar a vida aos mais azarados. Miguel Nuno Cartier Grima, de Sacavém, de 14 anos de idade, mandou os seguintes, alguns dos quais de sua autoria, praticamente todos para vidas infinitas:

- LUNAR JETMAN: POKE 23755,10  $\rightarrow$  ARCADIA: POKE 25776,Ø KOSMIC-KANGA: POKE 2394 -JET SET WlllY I: POKE 36477,1 -MOON ALERT: teclar PAPER 7, puxar para baixo a última linha (carregando em «Caps» e «1»), e teclar POKE 42404,255 antes do comando RANDOMIZE USA. Dá para 100 vidas. E, pela nossa parte, acrescentamos: POKE 39754, Ø dá para vidas infinitas.

*I* 

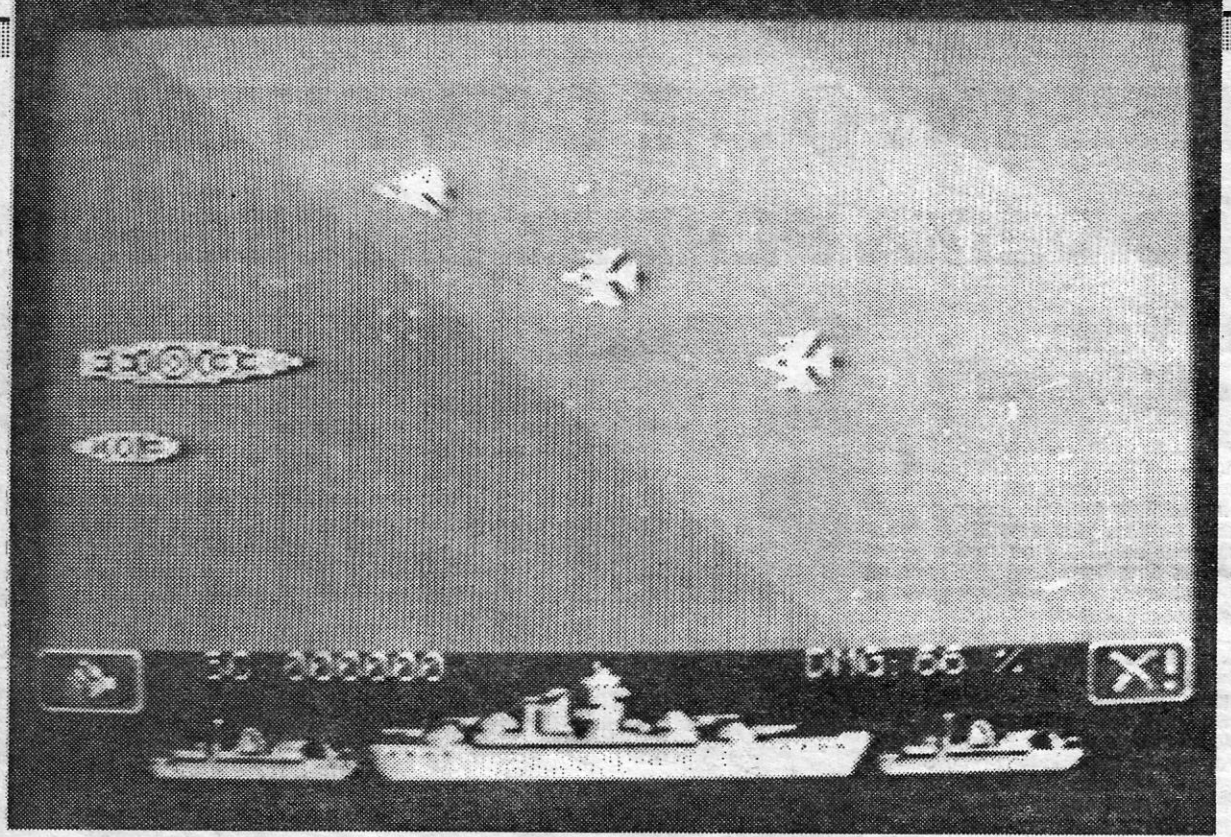

Aflitos com Three Weeks In Paradise estão Tiago Frescata e António Manuel Malha dos Santos, ambos de Lisboa, que pedem socorro urgente. Pois bem, já aqui estão umas indicações, que vos devem dar para uma semana. Quanto a Tiago, pede também ajuda para Zorro, de forma a conseguir chégar ao fim. Alguém pode dar uma mão?

#### E entram. os truques

- PROJECT FUTURE: POKE 27662',2

Ouantõ às outras questões que pões, sobre programas de jogos. veremos se poderá haver essa possibilidade.

Por hoje é tudo, continuem a mandar os vossos «Pokes & Dicas» e, sobretudo, ajudas para quem as pede. E, repetimos, não enviem selos ou sobrescritos para respostas pessoais, porque o intercâmbio processa-se por intermédio da secção.

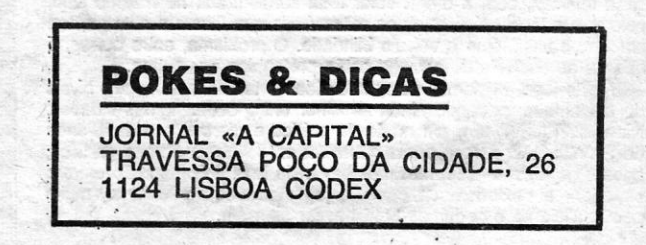

«A CAPITAL»/GUIA TV - XV

## **IDEOJOGOS** POP DANIEL LIMA

,我们就会在这里,我们就会在这里,我们就会在这里,我们就会在这里,我们就会在这里,我们就会在这里,我们就会在这里,我们就会在这里,我们就会不会不会。我们就会不会

## Monitor

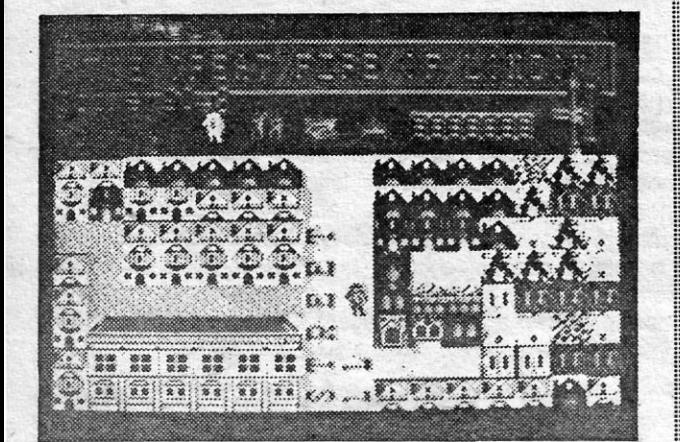

**i** ~~mm

o filme «Regresso ao Futuro» tem conhecido, ao que parece, um éxito razoável, mas sorte idêntica não deverá ter o jogo com o mes-<br>mo título, e «baseado» na película, que a **Electric Dreams** editou, talvez demasiado à pressa: é um programa pouco cuidado, quer ao nfvel de gráficos, quer no desenvolvimento da acção, e a classificação mínima que pode merecer é a de frustrante.

O jogo parece começar bem, com uma boa página de título, reproduzindo o cartaz do filme, mas todas as ilusões acabam ai. O que se segue é um pequeno número de **screens**, pelos quais se «passeiam» os personagens e onde existe uma série de objectos, que **iNiHiHH** Spielberg: deixar o futuro como está, e uma fotografia, na parte infe- **inferalidade inferencia de inferacción** rior direita do écran, mostrará se o jogo está, ou não, a ser bem conduzido. Definitivamente, mais vale gastar o dinheiro numa ida ao

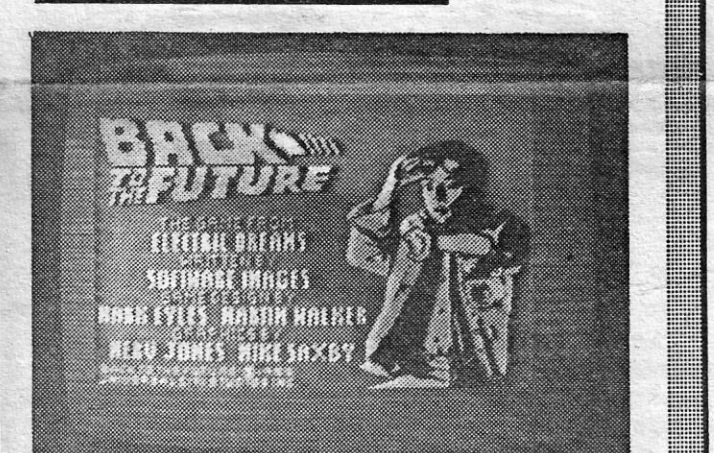

#### BACK TO THE FUTURE

Em 1666, um pavoroso incêndio destruiu uma boa parte da cidade de Londres. As construções de então e os primitivos meios de combate ao fogo conjugaram-se para que as chamas se espalhassem de quarteirão em quarteirão, perante a impotência dos responsáveis pela cidade. Eles não tinham muito ao seu dispor — e o mesmo lhe<br>sucederá, quando tentar apagar as chamas na simulação **The Great** Fire of London, com que uma editora sem grandes créditos, a Rab-

cinema.

#### THE GREAT FIRE OF LONDON

corta-fogo.<br>O chefe dos bombeiros é controlado pelo **joystick (Sinclair,**<br>Kempston ou Protek), teclas de cursor ou as indicadas no menu, e cabe-lhe encontrar na cidade os meios de que dispõe, conduzindo-os para as zonas afectadas, de modo a que possam actuar, mas pode apenas usar um de cada vez. A cidade é mostrada no estilo planta, com gráficos muito precisos e coloridos, e uma oção inícial permite<br>escolher o local onde deflagra o incêndio e os pontos de partida.<br>Pensar depressa e bem é fundamental nesta simulação, de forma a desenvolver a táctica adequada para o combate. O jogo não é fácil, mas os apreciadores deste género vão certamente achá-lo absorvente.

# LABIRINTO DE COMPUTADOR NÃO DEIXA PERDER UM SEGUNDO

Uma nota saliente deste jogo da Firebird é o facto de Vectron ser um dos programas mais rápidos que já vimos para ~ Spectrum, o que lhe confere também maior grau de dificuldade, exigindo toda a perfcia no teclado (comandos definíveis) ou com o «joys-<br>tick» (opções para Kempston, Interface II ou<br>Cursor), excelentes reflexos e bom golpe de<br>vista. Trata-se, diga-se desde já, de um jogo<br>de acção diferente, com características in-<br>vu

\*bang-bangs».<br>
O autor, Mike Follin, foi inspirar-se no fil-<br>
me «Trop» para desenhar este iogo que se me «Tron» para desenhar este jogo, que se <br>passa no interior de um computador, situado noutra dimensão espacio-temporal, onde a personagem que controlamos se encontra encerrada. O computador está construido como um labirinto e em qualguer momento podemos consultar o respectivo mapa (te-cias "B •• a «Break •• ), desenhado em blocos de gráficos, sobreposto ao «screen» onde se desenrola a acção. Neste mapa podem ver-se não só as defesas do computador como a sua saída e a nossa posição relati- la<br>va, o que se revela bastante útil na primeira<br>fase do jogo. Aliás, convém fixá-lo de me-<br>mória, ou reproduzi-lo em papel, dado que, numa fase ulterior, deixamos de ter acesso a esta facilidade.

No labirinto existem dois tipos de defe-<br>sas, os «randomizers», uma espécie de na-<br>ves em forma de «U» invertido, e os «fireballs», que são perigosos tanques de com-<br>bate, mais mortíferos do que as primeiras,<br>embora também vulneráveis. Se conseguir<br>mos apanhá-los por detrás. As naves, pelo<br>menos na primeira fase, são bastante fáceis<br>de destruir sas, os "randomizerS", uma espécie de na-ves em forma de "U •• invertido, e os •• firebate, mais mortiferos do que as primeiras, embora também vulneráveiS, se conseguirmos apanhá-Ios por detrás. As naves, pelo menos na primeira fáse, são bastante fáceis de destruir e encontram-se, em regra, nas margens do labirinto, ao passo que os tan-<br>ques estão mais no interior. O principal pro-<br>blema, todavia, não reside nestas defesas,

blt, surpreendeu bastante gente. Controlamos, neste jogo, o chefe dos bombeiros da época, que pode utilizar apenas três métodos para combater as chamas: bombas de água, equipas de demolição simples e equipas de demolição ape-trechadas com pólvora. O primeiro método é óbvio e não muito eficaz, porque o fogo espalha-se com grande rapidez e é necessário reabastecer constantemente as bombas no rio. Quanto às equipas de demolição, o seu objectivo é derrubar edifícios, para evitar a propagação das chamas, mas, enquanto as primeiras podem atacar prédios a arder, as segundas, em virtude da pólvora que transportam, só deverão fazer explodir edifícics ainda não atingidos, criando zonas de

> mas<br>
> nave<br>
> res<br>
> prot<br>
> des.<br>
> ne des. mas sim no próprio labirinto. O jogador encontra-se a bordo de uma nave, que avança velozmente pelos corredores e perde energia dos seus escudos de<br>protecção cada vez que colide com as pare-<br>des. Ora, é preciso ter boas reacções e gol-<br>pe- de vista para poder virar nos locais ade-<br>quados, sem chocar com qualquer obstáculo. Tudo isto enquanto estamos atentos aos

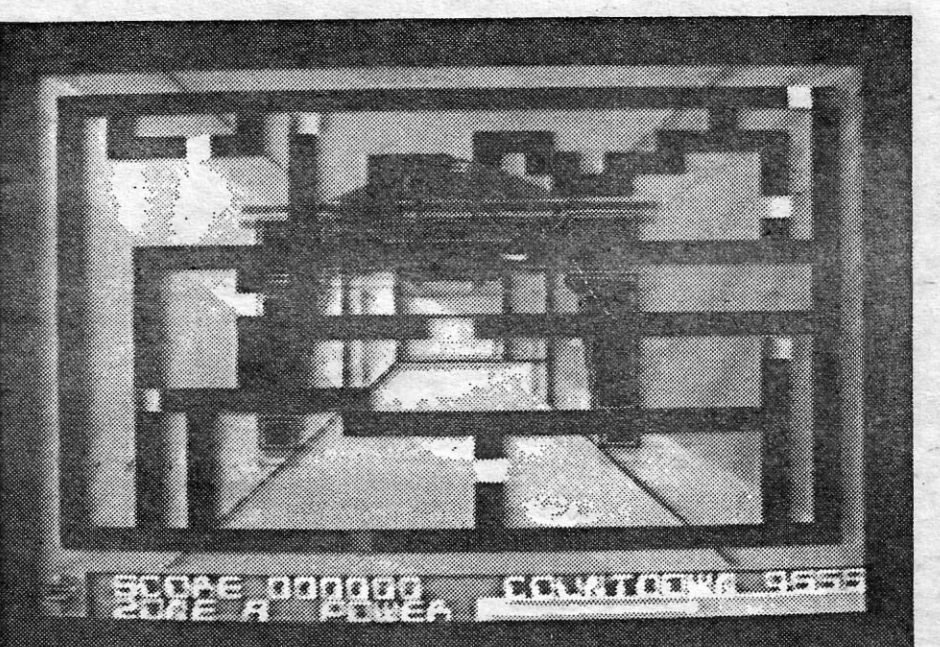

o mapa, porque nos permite concentrar na o mapa, porque essa secção se situa na «navegação», se não há «randomizers» ou sua parte inferior direita, e a táctica adequa-«fireballs» à vista (no mapa, a nossa nave é da nos corredores deverá levar-nos até lá —<br>identificada por um bloco branco, os tanques sito é, se o tempo permitir, porque o jogo<br>por um bloco magnetic a curso está em constan identificada por um bloco branco, os tanques<br>por um bloco magenta e as outras naves<br>por blocos vermelhos). Nesta fase, temos por blocos vermelhos). Nesta fase, temos se não fugirmos ficamos para sempre prísío-que destruir todos os que aparecem, pro- neiros no computador. Encontrada a saida, curando, ao mesmo tempo, novas fontes de no entanto, os problemas não acabaram: o<br>energia para reabastecer o escudo e o «la-

ser», indicadas no mapa por blocos cião.<br>No centro do labirinto há uma saída e, uma vez destruídos todos os inimigos, há que encontrá-la para passar à fase seguinte,<br>onde um «robot» representa a ROM do<br>imenso computador. E que encontrá-la para passar à fase seguinte, Numa avaliação geral, Vectron é dos onde um «robot» representa a ROM do melhores jogos editados em 1985 e satisfaz paros que ele faz contra a nossa nave. Com compra um computador, pois não? a destruição da ROM, deixamos, então, de<br>ter acesso ao mapa do labirinto, para o qual<br>voltamos, em busca da saída para a dimen-<br>são normal. Note-se que a nossa nave é<br>colocada aleatoriamente num ponto do labi-<br>rinto, pelo

inimigos, mas, aqui, e como dissemos, é útil secção de fuga. É bom ter então em mente<br>o mapa, porque nos permite concentrar na o mapa, porque essa secção se situa na energia para reabastecer o escudo e o «la-<br>ser», indicadas no mapa por blocos cião. guarda da nossa nave, perseguida pelos<br>No centro do labirinto há uma saída e, «randomizers» e «fireballs» que restam, os

imenso computador. Este «robot» deve ser entusiastas de géneros diversos, embora, atingido nos olhos, quando estes se lIuml- repetimos, seja quase excessivamente difinam, mas é preciso ter cuidado com os dis- cil. Mas quem gosta de coisas fáceis não

> GÉNERO: Acção **GRÁFICOS (1-10): 9<br>DIFICULDADES (1-10): 10 CONSELHO: A não perder**

ESPANHA PARA QUE VOS QUERO

## Titulo: Costa Capers **MAQUINA: Spectrum**

### TiTULO: Veclron MÁQUINA: Speclrum

Presume-se que a intenção seja promover o Lotus Turbo Esprit,. mas o carro ficou mal servido, como ficou a Porsche com o jogo 911 TS, este da Elite. Seja como for, e ao volante do bólide, mete-se'o jogador na pele de um agente especial, que tem por missão destruir<br>uma quadrilha internacional e impedi-la de proceder à entrega de<br>enormes quantidades de heroína. A droga está guardada em diversos locais da cidade e é levada Por automóveis para um carro blindado, que circula na zona central. Atacar este carro ou qualquer das casas' seria ineficaz, sem a droga estar toda concentrada no mesmo sítio, pelo que a táctica é destruir os automóveis que fazem a entrega, um por um, e finalmente o veículo blindado. O problema, entre outros, é que os automóveis de entrega estão protegidos por outros.<br>Neste jogo, dispomos de quatro vidas e também de quatro níveis de dificuldade, podendo ainda es

de diriculdade, podendo ainda escolher entre outras tantas cidades.<br>Para facilitar (?), tem um modo de prática e oferece a possibilidade apesar de alguns «estremecimentos» e da falta de proporção entre o winterior» e wexterior» do carro, o jogo torna-se, no entanto, muito<br>pouco aliciante e podemos bem passar sem ele.<br>**XVI — GUIA TV/«A CAPITAL»** 

. Para poder regressar a casa, e além da máquina fotográfica, Ted precisa de várias coisas, como o passaporte, o seu cartão de crédito e outras peças da bagagem, mas encontrá-Ios e recuperá-Ios é que se torna difícil. Há cerca de 50 salas para explorar, com soluções engenhosas no referente a plataformas, caminhos, escadas, elevadores, obstáculos, além dos inevitáveis «inimigos», e conseguir que **Ted** saia incólume é, fre-<br>quentemente, um bom bico-de-obra. Pouco traz de novo em relação a antecessores mais famosos, como Jet Set WIlIy ou QYna· mlte Dan, mas é um bom jogo, capaz de nos manter bastante tempo, e em desespero, diante do televisor.

> GÉNERO: Acção/aventura GRÁFICOS (1-10): 8 DIFICULDADE (1-10): 8 CONSELHO: A comprar

PRINTER 1027 lQ . PRINTER 1029 DISK DRIVE 1050 TOUCH TABLET LlGHT PENS TRACK BALL JOYSTICKS CX. 24

**CONTINUAMOS COM TODA A GAMA SPECTRUM E QL<br>DEMONSTRAÇÕES DE MATERIAL E PROGRAMAS PROFISSIONAIS<br>AS QUARTAS E SÁBADOS DAS 15 AS 19 HORAS** 

A primeira coisa a fazer ao acabar de carregar Costa Capers é premir a tecla «Enter», a menos que se goste de «Arriba Espana», tocadá em beeps de Spectrum (e muito razoavelmente, diga-se). Depois disso, é altura de tentar resolver o problema de Ted, que foi passar férias no pais aqui ao quer ir embora e teve o azar de perder a máqUina fotográfica. Ora, sem esta, como

vai ele provar aos amigos que aí esteve?<br>A Firebird produziu, neste caso, um bom<br>jogo de plataformas, com diversos problemas para resolver, o menor dos quais é passar os diversos obstáculos, mas com um bug irritante, pelo menos na cópia que adquirimos. Em determinados quadros, quando sta accão repet

Os jogos ligados a interesses publicitários não conseguem, por qualquer estranha razão - ou não será tão estranha como tudo isso ultrapassar a mediocridade, e alguma excepção que exista mais não fará do que confirmar a regra. E Turbo Esprlt, da Durell, é mais um exemplo do que acabamos de afirmar.

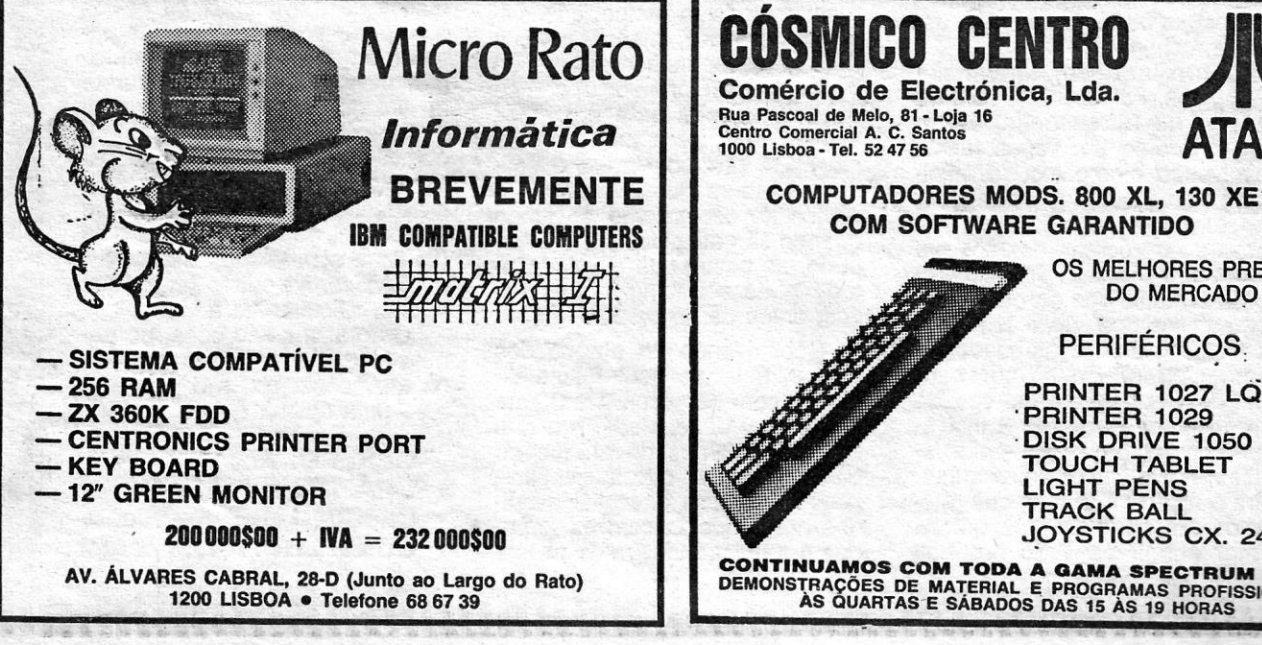

das as suas vidas, caso em que passamos para um «écran» em que um toiro lhe dá para um «écran» em que um toiro lhe dá<br>uma marrada para dentro de um prato de<br>sopa. Os movimentos de Ted são controlados pelas teclas de eursor (<<5», «8» e «7») ou por teclas altemadas da terceira fila (esquerda/direita), teclas da primeia fila (saltar), podendo-se fazer pausa com «A».

Na parte inferior do «écran», à esquerda, temos a indicação do estado fisico de Ted, talvez típico de quem anda metido nos copos em férias e apanha sol a mais: «ernbríagadeo», «com uma ressaca» e «vítima de insolação •• , e escusado será dizer que a sua 'aptidão para se mover é afectada por aqueles factores, designadamente pelo primeiro. Portanto, cuidado com a cerveja! Também em baixo, mas ao centro, indica-se o dinheiro de que ele dispõe (sem dinheiro não há viagem de regresso), o tempo que lhe resta e a data. Finalmente, à direita, uma janela

)I\' . ATARI

#### **TURBO ESPRIT**

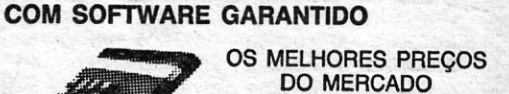

#### PERIFÉRICOS.